### МИНИСТЕРСТВО НАУКИ И ВЫСШЕГО ОБРАЗОВАНИЯ РОССИЙСКОЙ ФЕДЕРАЦИИ

ФГБОУ ВО «Уральский государственный экономический университет»

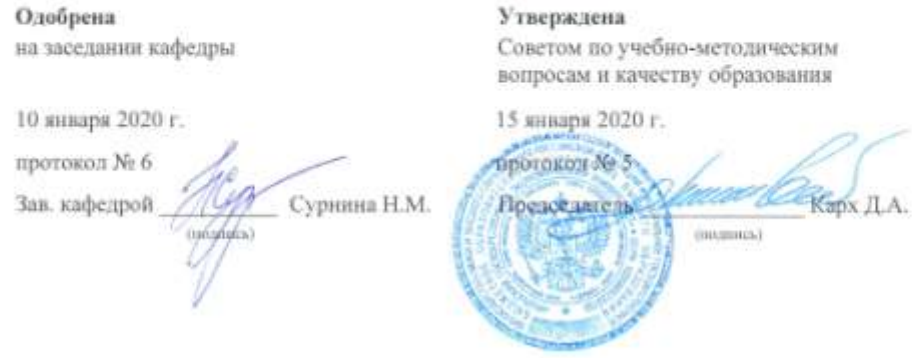

### РАБОЧАЯ ПРОГРАММА ДИСЦИПЛИНЫ

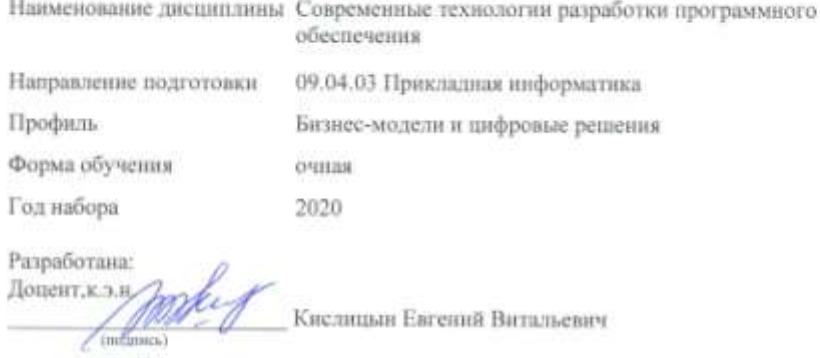

Екатеринбург<br/> 2020 г.

# **СОДЕРЖАНИЕ**

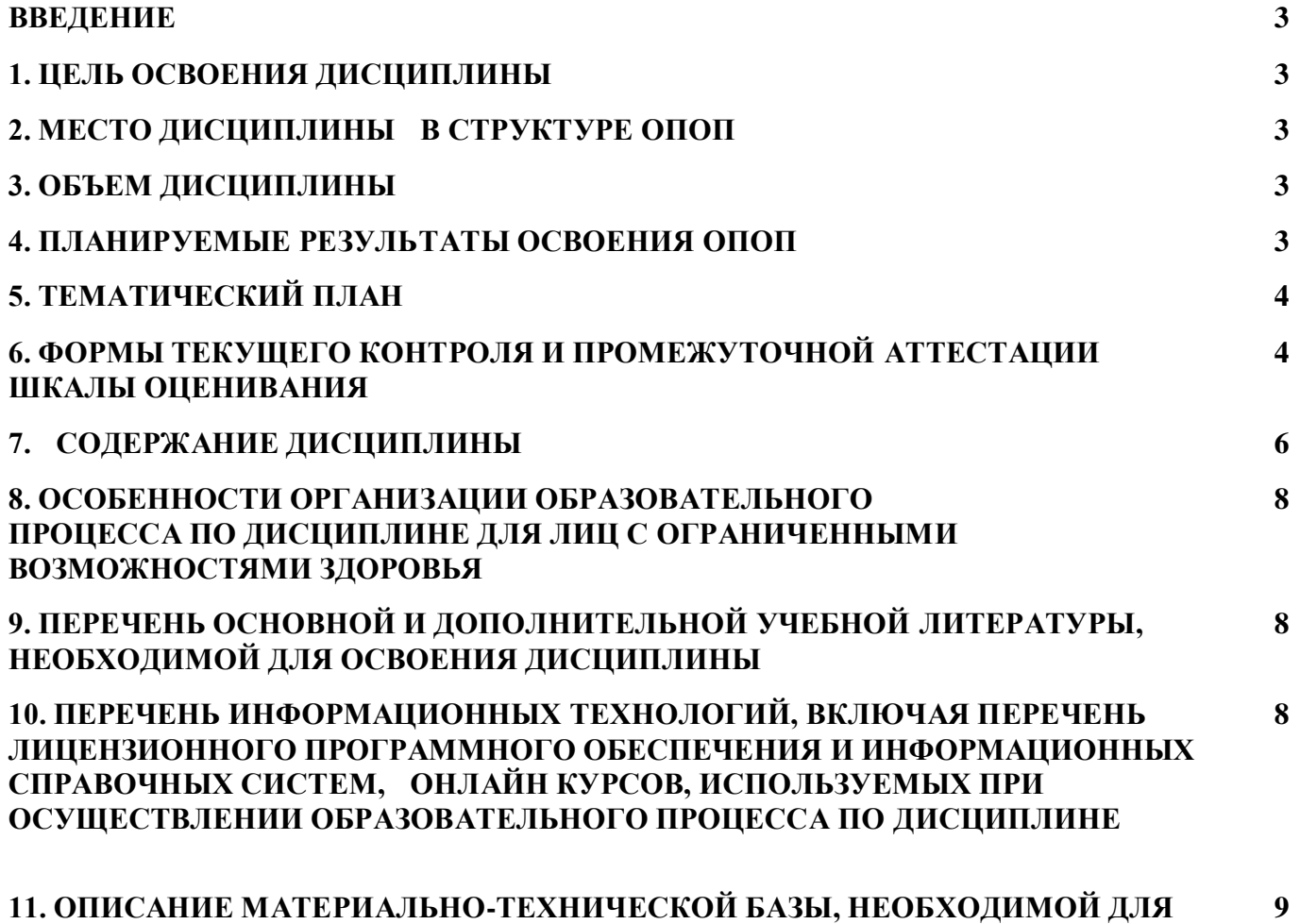

**11. ОПИСАНИЕ МАТЕРИАЛЬНО-ТЕХНИЧЕСКОЙ БАЗЫ, НЕОБХОДИМОЙ ДЛЯ ОСУЩЕСТВЛЕНИЯ ОБРАЗОВАТЕЛЬНОГО ПРОЦЕССА ПО ДИСЦИПЛИНЕ**

### **ВВЕДЕНИЕ**

Рабочая программа дисциплины является частью основной профессиональной образовательной программы высшего образования - программы магистратуры, разработанной в соответствии с ФГОС ВО

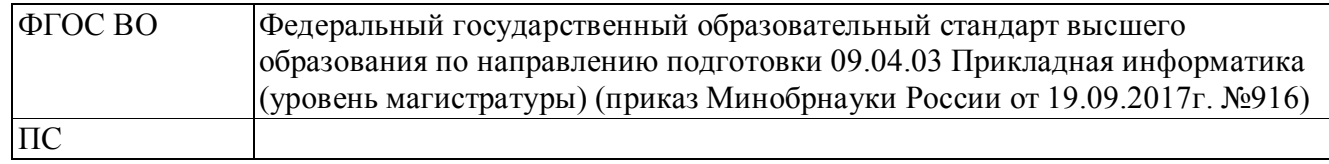

# **1. ЦЕЛЬ ОСВОЕНИЯ ДИСЦИПЛИНЫ**

исследование и разработка эффективных методов реализации информационных процессов и построения ИС в прикладных областях на основе использования современных ИКТ, моделирование прикладных и информационных процессов, разработка требований к созданию и развитию ИС и ее компонентов.

# **2. МЕСТО ДИСЦИПЛИНЫ В СТРУКТУРЕ ОПОП**

Дисциплина относится к вариативной части учебного плана.

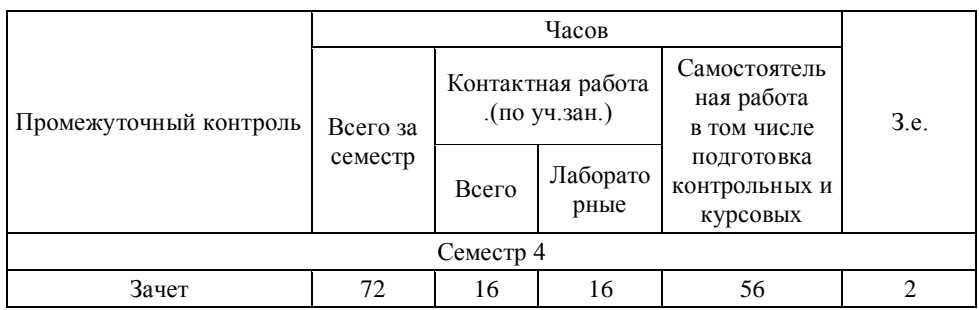

# **3. ОБЪЕМ ДИСЦИПЛИНЫ**

# **4.ПЛАНИРУЕМЫЕ РЕЗУЛЬТАТЫ ОСВОЕНИЯ ОПОП**

В результате освоения ОПОП у выпускника должны быть сформированы компетенции, установленные в соответствии ФГОС ВО.

Общепрофессиональные компетенции (ОПК)

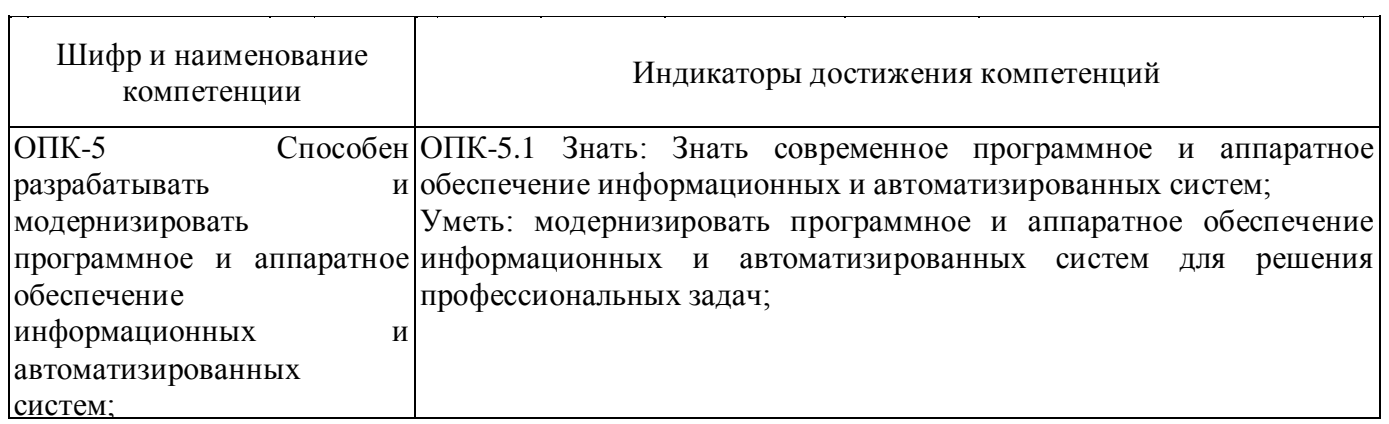

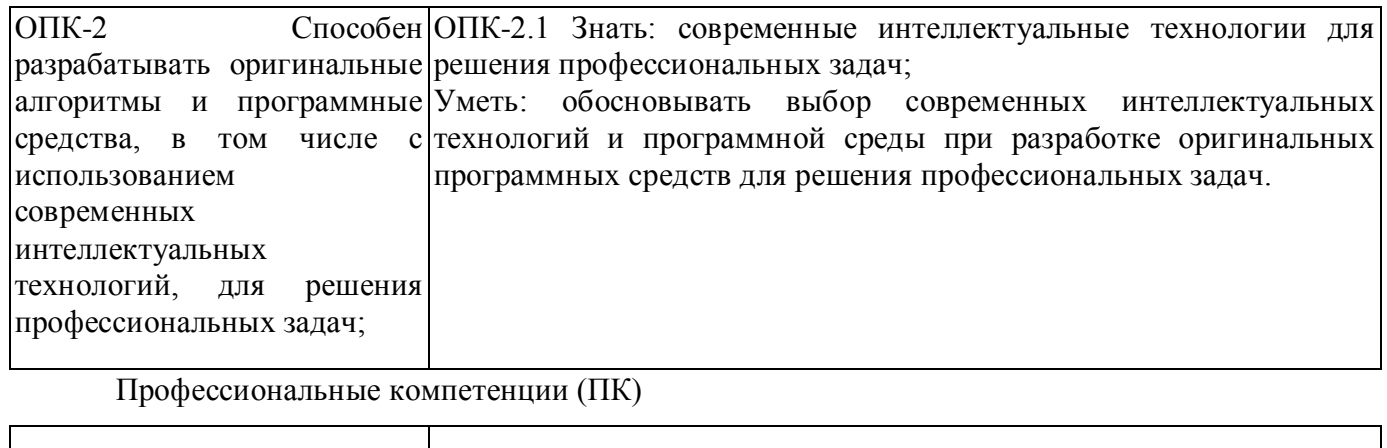

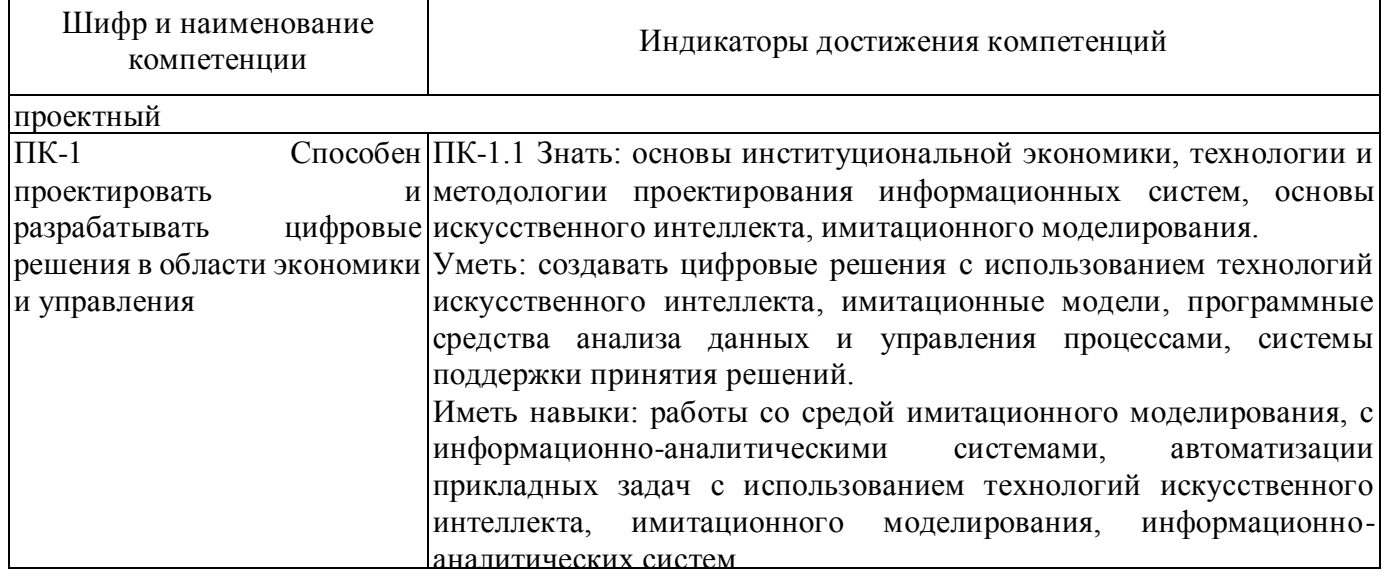

# **5. ТЕМАТИЧЕСКИЙ ПЛАН**

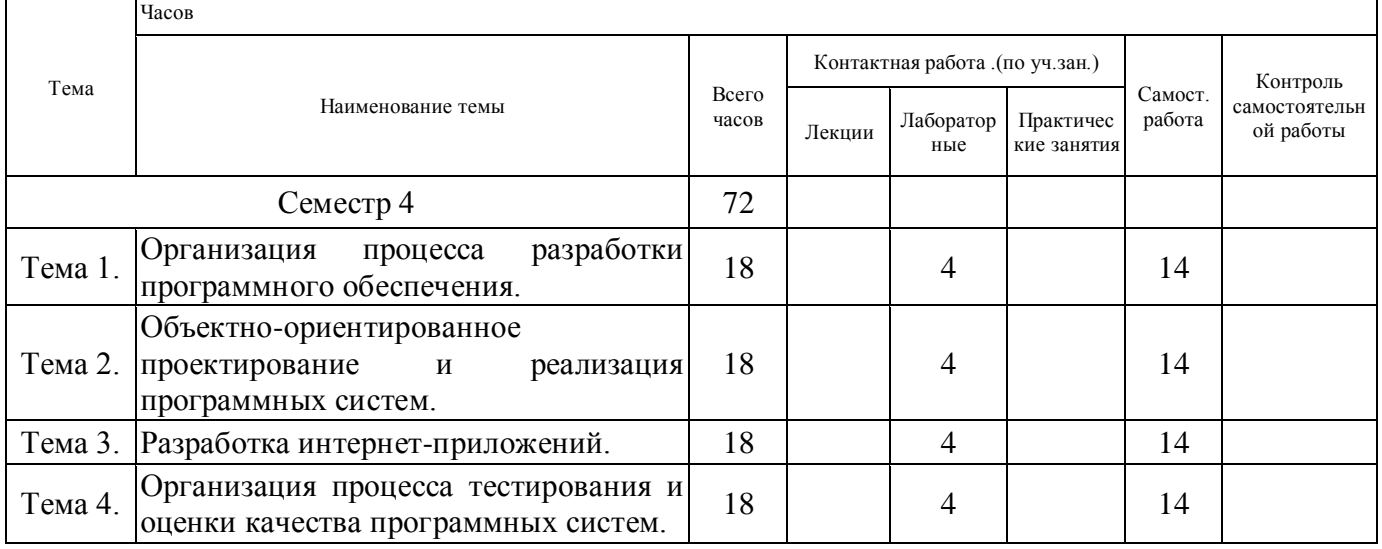

# **6. ФОРМЫ ТЕКУЩЕГО КОНТРОЛЯ И ПРОМЕЖУТОЧНОЙ АТТЕСТАЦИИ ШКАЛЫ ОЦЕНИВАНИЯ**

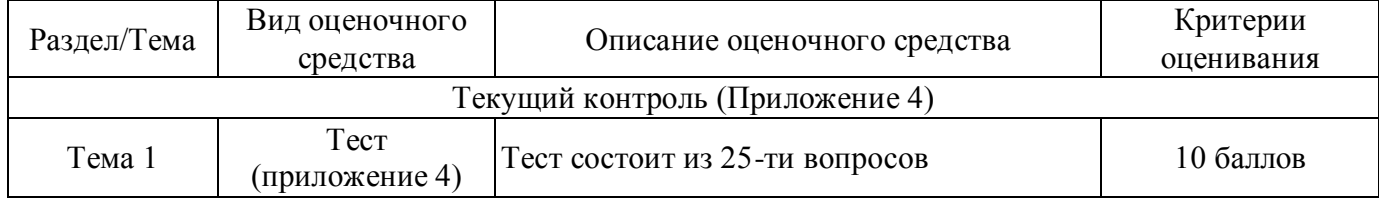

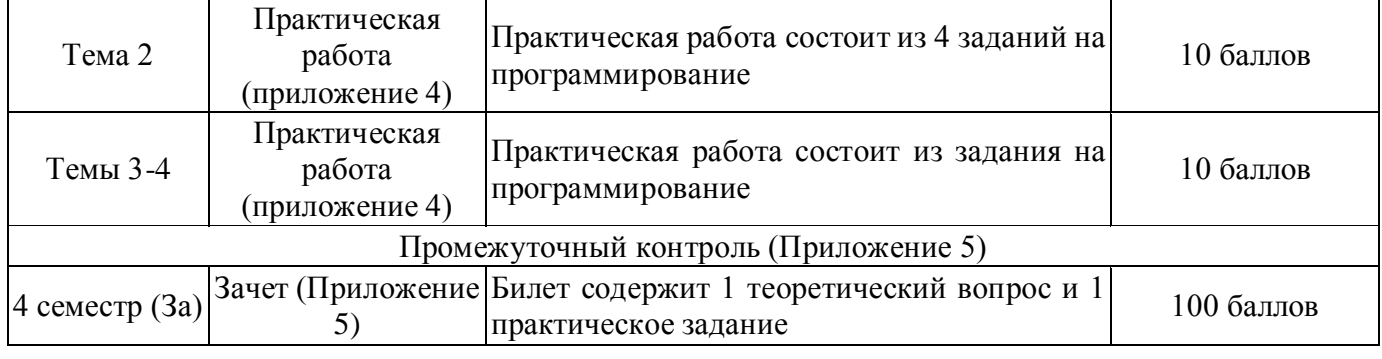

# **ОПИСАНИЕ ШКАЛ ОЦЕНИВАНИЯ**

Показатель оценки освоения ОПОП формируется на основе объединения текущей и промежуточной аттестации обучающегося.

Показатель рейтинга по каждой дисциплине выражается в процентах, который показывает уровень подготовки студента.

Текущая аттестация. Используется 100-балльная система оценивания. Оценка работы студента в течении семестра осуществляется преподавателем в соответствии с разработанной им системой оценки учебных достижений в процессе обучения по данной дисциплине.

В рабочих программах дисциплин и практик закреплены виды текущей аттестации, планируемые результаты контрольных мероприятий и критерии оценки учебный достижений.

В течение семестра преподавателем проводится не менее 3-х контрольных мероприятий, по оценке деятельности студента. Если посещения занятий по дисциплине включены в рейтинг, то данный показатель составляет не более 20% от максимального количества баллов по дисциплине.

Промежуточная аттестация. Используется 5-балльная система оценивания. Оценка работы студента по окончанию дисциплины (части дисциплины) осуществляется преподавателем в соответствии с разработанной им системой оценки достижений студента в процессе обучения по данной дисциплине. Промежуточная аттестация также проводится по окончанию формирования компетенций.

Порядок перевода рейтинга, предусмотренных системой оценивания, по дисциплине, в пятибалльную систему.

Высокий уровень – 100% - 70% - отлично, хорошо.

Средний уровень – 69% - 50% - удовлетворительно.

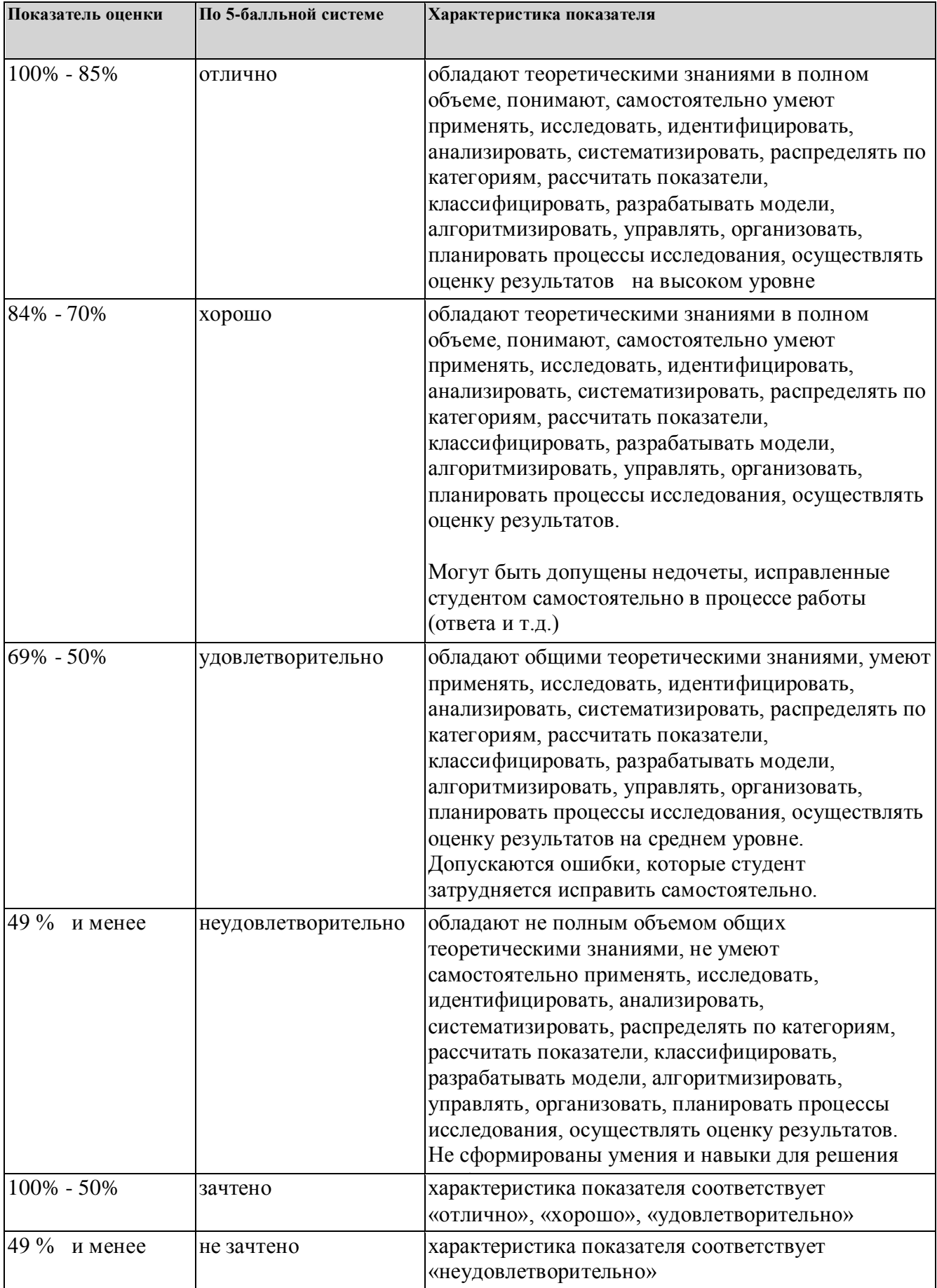

# **7. СОДЕРЖАНИЕ ДИСЦИПЛИНЫ**

7.2 Содержание практических занятий и лабораторных работ

Тема 1. Организация процесса разработки программного обеспечения.

Процессный подход к разработке ПО

Тема 2. Объектно-ориентированное проектирование и реализация программных систем.

Проектирование ПО с использованием UML. Разработка ПО на объектно-ориентированных языках программирования (Java, C#)

Тема 3. Разработка интернет-приложений.

Современные Web-технологии

Тема 4. Организация процесса тестирования и оценки качества программных систем.

Тестирование программного обеспечения. Использование специального ПО. Автотестирование.

7.3. Содержание самостоятельной работы

Тема 1. Организация процесса разработки программного обеспечения.

Изучение основной и дополнительной литературы по теме, интернет-источников. Работа над проектом.

Тема 2. Объектно-ориентированное проектирование и реализация программных систем.

Изучение основной и дополнительной литературы по теме, интернет-источников. Работа над проектом.

Тема 3. Разработка интернет-приложений.

Изучение основной и дополнительной литературы по теме, интернет-источников. Работа над проектом.

Тема 4. Организация процесса тестирования и оценки качества программных систем. Изучение основной и дополнительной литературы по теме, интернет-источников. Работа над проектом.

7.3.1. Примерные вопросы для самостоятельной подготовки к зачету/экзамену Приложение 1.

7.3.2. Практические задания по дисциплине для самостоятельной подготовки к зачету/экзамену

Приложение 2.

7.3.3. Перечень курсовых работ Не предусмотрено.

7.4. Электронное портфолио обучающегося Материалы не размещаются

7.5. Методические рекомендации по выполнению контрольной работы Не предусмотрено.

7.6 Методические рекомендации по выполнению курсовой работы Не предусмотрено.

# **8. ОСОБЕННОСТИ ОРГАНИЗАЦИИ ОБРАЗОВАТЕЛЬНОГО ПРОЦЕССА ПО ДИСЦИПЛИНЕ ДЛЯ ЛИЦ С ОГРАНИЧЕННЫМИ ВОЗМОЖНОСТЯМИ ЗДОРОВЬЯ**

### *По заявлению студента*

В целях доступности освоения программы для лиц с ограниченными возможностями здоровья при необходимости кафедра обеспечивает следующие условия:

- особый порядок освоения дисциплины, с учетом состояния их здоровья;

- электронные образовательные ресурсы по дисциплине в формах, адаптированных к ограничениям их здоровья;

- изучение дисциплины по индивидуальному учебному плану (вне зависимости от формы обучения);

- электронное обучение и дистанционные образовательные технологии, которые предусматривают возможности приема-передачи информации в доступных для них формах.

- доступ (удаленный доступ), к современным профессиональным базам данных и информационным справочным системам, состав которых определен РПД.

# **9. ПЕРЕЧЕНЬ ОСНОВНОЙ И ДОПОЛНИТЕЛЬНОЙ УЧЕБНОЙ ЛИТЕРАТУРЫ, НЕОБХОДИМОЙ ДЛЯ ОСВОЕНИЯ ДИСЦИПЛИНЫ**

**Сайт библиотеки УрГЭУ** http://lib.usue.ru/

### **Основная литература:**

1. Антамошкин О. А.. Программная инженерия. Теория и практика [Электронный ресурс]:учебник для студентов вузов, обучающихся по специальности 080801 «Прикладная информатика (по областям)» и другим экономическим специальностям, 15.02.2011. - Красноярск: СФУ, 2012. - 247 с. – Режим доступа: http://znanium.com/go.php?id=492527

2. Кислицын Е. В., Шишков Е. И.. Разработка приложений на языке Java [Электронный ресурс]:учебное пособие. - Екатеринбург: [Издательство УрГЭУ], 2017. - 86 с. – Режим доступа: http://lib.usue.ru/resource/limit/ump/17/p488938.pdf

### **Дополнительная литература:**

1. Виноградова Е. Ю.. Паттерны программирования [Электронный ресурс]:учебное пособие. Екатеринбург: [Издательство УрГЭУ], 2017. - 27 с. – Режим доступа: http://lib.usue.ru/resource/limit/ump/18/p490388.pdf

2. Плещев В. В., Шишков Е. И.. Основы программирования на языках C++ и C# с примерами и упражнениями [Электронный ресурс]:учебное пособие. - Екатеринбург: [Издательство УрГЭУ], 2018. - 286 с. – Режим доступа: http://lib.usue.ru/resource/limit/ump/18/p490708.pdf

# **10. ПЕРЕЧЕНЬ ИНФОРМАЦИОННЫХ ТЕХНОЛОГИЙ, ВКЛЮЧАЯ ПЕРЕЧЕНЬ ЛИЦЕНЗИОННОГО ПРОГРАММНОГО ОБЕСПЕЧЕНИЯ И ИНФОРМАЦИОННЫХ СПРАВОЧНЫХ СИСТЕМ, ОНЛАЙН КУРСОВ, ИСПОЛЬЗУЕМЫХ ПРИ ОСУЩЕСТВЛЕНИИ ОБРАЗОВАТЕЛЬНОГО ПРОЦЕССА ПО ДИСЦИПЛИНЕ Перечень лицензионное программное обеспечение:**

Astra Linux Common Edition. Договр № 1 от 13 июня 2018, акт от 17 декабря 2018. Срок действия лицензии - без органичения срока.

МойОфис стандартный. Соглашение № СК-281 от 7 июня 2017. Дата заключения - 07.06.2017. Срок действия лицензии - без органичения срока.

Microsoft Visual Studio Community. Лицензия для образовательных учреждений. Срок действия лицензии - без органичения срока.

MySQL Community Server. Стандартная общественная лицензия GNU (GPL). Срок действия лицензии - без органичения срока.

Microsoft Visio. Акт предоставления прав № Tr020776 от 07.04.2017. Срок действия лицензии - 07.02.2020.

Язык программирования Python.Python Software Foundation License (PSFL). Срок действия лицензии - без органичения срока.

## **Перечень информационных справочных систем, ресурсов информационнотелекоммуникационной сети «Интернет»:**

Справочно-правовая система Гарант. Договор № 58419 от 22 декабря 2015. Срок действия лицензии -без ограничения срока

-Справочно-правовая система Консультант +. Договор № 194-У-2019 от 09.01.2020. Срок действия лицензии до 31.12.2020

# **11. ОПИСАНИЕ МАТЕРИАЛЬНО-ТЕХНИЧЕСКОЙ БАЗЫ, НЕОБХОДИМОЙ ДЛЯ ОСУЩЕСТВЛЕНИЯ ОБРАЗОВАТЕЛЬНОГО ПРОЦЕССА ПО ДИСЦИПЛИНЕ**

Реализация учебной дисциплины осуществляется с использованием материально-технической базы УрГЭУ, обеспечивающей проведение всех видов учебных занятий и научно-исследовательской и самостоятельной работы обучающихся:

Специальные помещения представляют собой учебные аудитории для проведения всех видов занятий, групповых и индивидуальных консультаций, текущего контроля и промежуточной аттестации.

Помещения для самостоятельной работы обучающихся оснащены компьютерной техникой с возможностью подключения к сети "Интернет" и обеспечением доступа в электронную информационно-образовательную среду УрГЭУ.

Все помещения укомплектованы специализированной мебелью и оснащены мультимедийным оборудованием спецоборудованием (информационно-телекоммуникационным, иным компьютерным), доступом к информационно-поисковым, справочно-правовым системам, электронным библиотечным системам, базам данных действующего законодательства, иным информационным ресурсам служащими для представления учебной информации большой аудитории.

Для проведения занятий лекционного типа презентации и другие учебно-наглядные пособия, обеспечивающие тематические иллюстрации.

### **7.3.1. Примерные вопросы для самостоятельной подготовки к зачету/экзамену**

### **К зачету**

- 1. Основные принципы объектно-ориентированного программирования: инкапсуляция, полиморфизм, наследование.
- 2. Среда .NET Framework и ее две составляющие.
- 3. Обычные типы данных в языке C#. Способы форматирования вывода.
- 4. Литералы. Символьные escape-последовательности.
- 5. Понятие «переменная». Области видимости и время жизни переменных.
- 6. Арифметические, логические операторы и операторы сравнения в C#.
- 7. Операторы присваивания. Понятие «выражение». Правила автоматического преобразования типов в выражениях.
- 8. Условный оператор и его модификации. Оператор множественного условия.
- 9. Циклы в C#. Циклы с предусловием, постусловием и параметром.
- 10.Операторы break, continue, goto.
- 11.Понятия «класс» и «объект». Общий синтаксис и определения класса. Переменные ссылочного типа.
- 12.Методы.
- 13.Конструкторы. Оператор new.
- 14.Деструкторы. Ключевое слово this.
- 15.Одномерные и многомерные массивы в C#.
- 16.Цикл foreach.
- 17.Операции со строками в C#.
- 18.Побитовые операторы в C#.
- 19.Модификаторы доступа в C#.
- 20.Передача объектов методу. Модификаторы ref и out.
- 21.Использование переменного количества аргументов в методах. Возвращение объектов.
- 22.Перегрузка методов и конструкторов.
- 23.Метод Main().
- 24.Рекурсия. Ключевое слово static.
- 25.Перегрузка операторов. Основные положения и ограничения при перегрузке операторов.
- 26.Индексаторы и свойства. Ограничения в использовании свойств.
- 27.Наследование. Модификатор protected. Ключевое слово super.
- 28.Виртуальные методы и переопределение.
- 29.Абстрактные классы.
- 30.Класс Object. Упаковка и распаковка.
- 31.Интерфейсы.
- 32.Структуры и перечисления.
- 33.Обработка исключений. Блоки try catch finally.
- 34.Генерирование исключений. Оператор throw.
- 35.Ключевые слова checked и unchecked.
- 36.Потоки ввода/вывода в C#.
- 37.Работа с файлами в C#.
- 38.Делегаты.
- 39.События.
- 40.Пространства имен.
- 41.Препроцессор. Директивы препроцессора.
- 42.Атрибуты.
- 43.Работа с формами в C#. Свойства окна. Toolbox.
- 44.Многопоточное программирование в C#.
- 45.Язык разметки XML.
- 46.Основные элементы управления в Visual Studio.
- 47.Работа с базами данных в Visual Studio.
- 48.Технология ADO.NET.
- 49.Элементы управления Visual Studio для работы с печатью и изображениями
- 50.Работа с графическими объектами в C#.

### **7.3.2. Практические задания по дисциплине для самостоятельной подготовки к зачету/экзамену**

### **Примерные практические задания к зачету**

- 1. Разработать Windows-приложение «Конвертер», которое пересчитывает цену из долларов в рубли. Обеспечить безопасный ввод: пользователь может ввести в поля редактирования только числа и одну запятую.
- 2. Разработать Windows-приложение «Автозаправка», которое вычисляет количество литров бензина, которое можно купить на заданную сумму. Выбор бензина реализовать с помощью выплывающего списка. В поле «Сумма» можно ввести только числовые данные.
- 3. Разработать Windows-приложение «Кафе», которое рассчитывает сумму заказа, исходя из выбранных пунктов меню. Выбор блюд реализовать с помощью элементов CheckBox, а выбор альтернативных продуктов – с помощью элементов RadioButton.
- 4. Разработать Windows-приложение «Инженерный калькулятор». Ввод данных обеспечить как по нажатию на кнопки формы, так и по нажатию на числа на клавиатуре. Помимо стандартных операций, реализовать операции возведения в степень и вычисления квадратного корня.
- 5. Разработать Windows-приложение «Таймер», используя компоненты Timer и NumericUpDown. Программа должна позволять задать время (минуты и секунды) и по нажатию кнопки Пуск начинать отсчет заданного времени.
- 6. Разработать Windows-приложение, строящее диаграмму или график по заданным в файле данным. Создать меню с командами Input Data, Choose, Line, Bar, Quit. Команды Line и Bar недоступны. При выборе команды Input Data из файла читаются исходные данные. По команде Choose открывается диалоговое окно, содержащее: список для выбора цвета графика типа TListBox; группу из двух переключателей (Line, Bar) типа RadioButton; кнопку типа Button. Обеспечить возможность ввода цвета и выбора режима: график или диаграмма. После указания параметров становится доступной соответствующая команда меню. По команде Line или Bar в главном окне приложения выбранным цветом строится график или диаграмма. Окно должно содержать заголовок графика или диаграммы, наименование и градацию осей. Изображение должно занимать все окно и масштабироваться при изменении размеров окна.
- 7. Описать класс для работы с одномерным массивом целых чисел. Обеспечить следующие возможности: 1. задание произвольных целых границ; 2. Обращение к отдельному элементу массива с контролем выхода за пределы массива; 3. Выполнение операций поэлементного сложения и вычитания массивов с одинаковыми границами индексов; 4. Выполнение операций

умножения и деления всех элементов массива на скаляр; 5. Вывод на экран элемента массива по заданному индексу и всего массива. Написать программу, демонстрирующую все разработанные элементы класса.

- 8. Описать класс, представляющий треугольник. Предусмотреть методы для создания объектов, перемещения на плоскости, изменения размеров и вращения на заданный угол. Описать свойства для получения состояния объекта. При невозможности построения треугольника выбрасывается исключение. Написать программу, демонстрирующую все разработанные элементы класса.
- 9. Составить описание класса для представления комплексных чисел. Обеспечить выполнение операций сложения, вычитания и умножения комплексных чисел. Написать программу, демонстрирующую все разработанные элементы класса.
- 10.Составить описание класса для вектора, заданного координатами его концов в трехмерном пространстве. Обеспечить операции сложения и вычитания векторов с получением нового вектора (суммы или разности), вычисления скалярного произведения двух векторов, длины вектора, косинуса угла между векторами. Написать программу, демонстрирующую все разработанные элементы класса.
- 11.Составить описание класса прямоугольников со сторонами, параллельными осям координат. Предусмотреть возможность перемещения прямоугольников на плоскости, изменение размеров, построение наименьшего прямоугольника, содержащего два заданных прямоугольника, и прямоугольника, являющегося общей частью (пересечением) двух прямоугольников. Написать программу, демонстрирующую все разработанные элементы класса.
- 12.Составить описание класса для представления времени. Предусмотреть возможности установки времени и изменения его отдельных полей (час, минута, секунда) с проверкой допустимости вводимых значений. В случае недопустимых значений полей выбрасываются исключения. Создать метод ы изменения времени на заданное количество часов, минут и секунд. Написать программу, демонстрирующую все разработанные элементы класса.
- 13.Описать класс, представляющий треугольник. Предусмотреть методы для создания объектов, вычисления площади, периметра и точки пересечения медиан. Описать свойства для получения состояния объекта. При невозможности построения треугольника выбрасывается исключение. Написать программу, демонстрирующую все разработанные элементы класса.
- 14.Описать класс, представляющий круг. Предусмотреть методы для создания объектов, вычисления площади круга, длины окружности и проверки попадания заданной точки внутрь круга. Описать свойства для получения состояния объекта. Написать программу, демонстрирующую все разработанные элементы класса.
- 15.Описать класс дробей рациональных чисел, являющихся отношением двух целых чисел. Предусмотреть методы сложения, вычитания, умножения и

деления дробей. Написать программу, демонстрирующую все разработанные элементы класса.

- 16.Описать класс «комната», содержащий сведения о метраже, высоте потолков количестве окон. Предусмотреть инициализацию с проверкой допустимости значений полей. В случае недопустимых значений полей выбрасываются исключения. Описать методы вычисления площади и объема комнаты и свойства для получения состояния объекта. Написать программу, демонстрирующую все разработанные элементы класса.
- 17. Описать класс, представляющий квадратное уравнение вида  $ax^2 + bx + c = 0$ . Описать метод, вычисляющий решение этого уравнения и выбрасывающий исключение в случае отсутствия корней. Описать свойства для получения состояния объекта. Написать программу, демонстрирующую все разработанные элементы класса.
- 18.Описать класс «процессор», содержащий сведения о марке, тактовой частоте, объеме кэша и стоимости. Предусмотреть инициализацию с проверкой допустимости значений полей. В случае недопустимых значений полей выбрасываются исключения. Описать свойства для получения состояния объекта. Описать класс «материнская плата», включающий класс «процессор» и объем установленной оперативной памяти. Предусмотреть инициализацию с проверкой допустимости значений поля объема памяти. В случае недопустимых значений поля выбрасывается исключение. Описать свойства для получения состояния объекта. Написать программу, демонстрирующую все разработанные элементы классов.
- 19.Описать класс «записная книжка». Предусмотреть возможность работы с произвольным числом записей, поиска записи по какому-либо признаку (например, по фамилии, дате рождения или номеру телефона), добавления и удаления записей, сортировки по фамилии и доступа к записи по номеру. Написать программу, демонстрирующую все разработанные элементы класса.
- 20.Описать класс «студенческая группа». Предусмотреть возможность работы с переменным числом студентов, поиска студента по какому-либо признаку (например, по фамилии, имени, дате рождения), добавления и удаления записей, сортировки по разным полям, доступа к записи по номеру. Написать программу, демонстрирующую все разработанные элементы класса.
- 21.Описать класс «колода карт», включающий закрытый массив элементов класса «карта». В карте хранятся масть и номер. Обеспечить возможность вывода карты по номеру, вывода всех карт, перемешивания колоды и выдачи всех карт из колоды поодиночке и по 6 штук в случайном порядке. Написать программу, демонстрирующую все разработанные элементы классов.
- 22.Описать класс «поезд», содержащий следующие закрытые поля: название пункта назначения; номер поезда (может содержать буквы и цифры); время отправления. Предусмотреть свойства для получения состояния объекта. Описать класс «вокзал», содержащий закрытый массив поездов. Обеспечить

следующие возможности: вывод информации о поезде по номеру с помощью индекса; вывод информации о поездах, отправляющихся после введенного с клавиатуры времени; перегруженную операцию сравнения, выполняющую сравнение времени отправления двух поездов; вывод информации о поездах, отправляющихся в заданный пункт назначения. Информация должна быть отсортирована по времени отправления. Написать программу, демонстрирующую все разработанные элементы классов.

- 23.Описать класс «товар», содержащий следующие закрытые поля: название товара; название магазина, в котором продается товар; стоимость товара в рублях. Предусмотреть свойства для получения состояния объекта. Описать класс «склад», содержащий закрытый массив товаров. Обеспечить следующие возможности: вывод информации о товаре по номеру с помощью индекса; вывод на экран информации о товаре, название которого введено с клавиатуры; если таких товаров нет, выдать соответствующее сообщение; сортировку товаров по названию магазина, по наименованию и по цене; перегруженную операцию сложения товаров, выполняющую сложение их цен. Написать программу, демонстрирующую все разработанные элементы классов.
- 24.Описать класс «самолет», содержащий следующие закрытые поля: название пункта назначения; шестизначный номер рейса; время отправления. Предусмотреть свойства для получения состояния объекта. Описать класс «аэропорт», содержащий закрытый массив самолетов. Обеспечить следующие возможности: вывод информации о самолете по номеру рейса с помощью индекса; вывод информации о самолетах, отправляющихся в течение часа после введенного с клавиатуры времени; вывод информации о самолетах, отправляющихся в заданный пункт назначения; перегруженную операцию сравнения, выполняющую сравнение времени отправления двух самолетов. Информация должна быть отсортирована по времени отправления. Написать программу, демонстрирующую все разработанные элементы классов.
- 25.Описать класс «запись», содержащий следующие закрытые поля: фамилия, имя; номер телефона; дата рождения (массив из трех чисел). Предусмотреть свойства для получения состояния объекта. Описать класс «записная книжка», содержащий закрытый массив записей. Обеспечить следующие возможности: вывод на экран информации о человеке, номер телефона которого введен с клавиатуры; если такого нет, выдать на дисплей соответствующее сообщение; поиск людей, день рождения которых сегодня или в заданный день; поиск людей, день рождения которых будет на следующей неделе; поиск людей, номер телефона которых начинается на три заданных цифры. Написать программу, демонстрирующую все разработанные элементы классов.
- 26.Описать базовый класс «Строка». Обязательные поля класса: поле для хранения символов строки; значение типа word для хранения длины строки в байтах. Реализовать обязательные методы следующего назначения: конструктор без параметров; конструктор, принимающий в качестве параметра

строковый литерал; конструктор, принимающий в качестве параметра символ; метод получения длины строки; метод очистки строки. Описать производный от «Строка» класс «Комплексное число». Строки данного класса состоят из двух полей, разделенных символом i. Первое поле задает значение действительной части числа, второе – значение мнимой. Каждое из полей может содержать только символы десятичных цифр и символы + и -, задающие знак числа. Символы + и – могут находиться только в первой позиции числа, причем символ + может отсутствовать, в этом случае число считается положительным. Для класса «Комплексное\_число» определить следующие методы: проверка на равенство; сложение чисел; умножение чисел.

- 27.Создать меню с командами Begin, Work, About. При выборе команды About открывается окно с информацией о разработчике. При выборе команды Begin открывается диалоговое окно, содержащее: два поля ввода; группу из двух переключателей (First letter, All letter) типа RadioButton; кнопку типа Button. Обеспечить возможность ввода предложения и выбора режима его преобразования: либо начинать с прописной буквы каждое слово (First letter), либо перевести все буквы в верхний регистр (All letter). При выборе команды Work открывается диалоговое окно с результатами преобразования.
- 28.Написать Windows-приложение графическую иллюстрацию сортировки методом выбора. Создать меню с командами File, Animate, About, Exit. Команда Animate недоступна. Команда Exit завершает работу приложения. Команда About открывает окно с информацией о разработчике. Для выбора файла исходных данных (команда File) использовать объект класса OpenFileDialog. Из выбранного файла читаются исходные данные для сортировки (сформировать самостоятельно не менее трех файлов различной длины с данными целого типа). После чтения данных становится доступной команда Animate. При выборе команды Animate в главном окне приложения отображается процесс сортировки в виде столбиковой диаграммы. Каждый элемент представляется столбиком соответствующего размера. На каждом шаге алгоритма два элемента меняются местами. Окно должно содержать заголовок. Изображение должно занимать все окно.

**к рабочей программе**

Федеральное государственное бюджетное образовательное учреждение высшего образования

## **УРАЛЬСКИЙ ГОСУДАРСТВЕННЫЙ ЭКОНОМИЧЕСКИЙ УНИВЕРСИТЕТ**

УТВЕРЖДЕНЫ

на заседании кафедры информационных технологий и статистики

# **ОЦЕНОЧНЫЕ МАТЕРИАЛЫ ДЛЯ ПРОВЕДЕНИЯ**

### **ТЕКУЩЕГО КОНТРОЛЯ**

### **по дисциплине**

**Современные технологии разработки программного обеспечения**

### **Тест**

### **1. Вопрос: Объектно-ориентированные технологии имеют следующие преимущества:**

Ответ 1: Уменьшенную связность между модулями

- Ответ 2: Повышенное качество кода
- Ответ 3: Высокий уровень абстракции

Ответ 4: Все из вышеперечисленного

### **2. Вопрос: В Объектно-ориентированной Технологии слово "UML" означает**

Ответ 1: Unified Module Language Ответ 2: Unified Modeling Language

Ответ 3: Universal Module Leveling

Ответ 4: Universal Module Language

### **3. Вопрос: Объект имеет**

Ответ 1: Поведение Ответ 2: Состояние Ответ 3: Атрибуты Ответ 4: Все из вышеперечисленного

### **4. Вопрос: Какое из следующих утверждений верно?**

Ответ 1: Объект - это экземпляр класса Ответ 2: Класс - это абстрактное определение для множества объектов Ответ 3: Объект может быть более чем в одном классе Ответ 4: Объект имеет линию жизни Ответ 5: Все из вышеперечисленного

### **5. Вопрос: Состояние объекта определяется**

Ответ 1: Значением всех его атрибутов Ответ 2: Его связями с другими объектами Ответ 3: Его поведением в любой данный момент времени Ответ 4: Операциями, которые он может выполнять Ответ 5: Ответы 2 и 4 Ответ 6: Ответы 1 и 2 Ответ 7: Ответы 1, 3 и 4 Ответ 8: Ответы 1, 2 и 3

### **6. Вопрос: Структура класса**

Ответ 1: Представлена в коде Ответ 2: Представлена атрибутами и связями Ответ 3: Представлена операциями Ответ 4: Представлена взаимодействиями объектов Ответ 5: Ответы 1 и 2 Ответ 6: Ответы 2 и 3

### **7. Вопрос: Какое из следующих утверждений правильное:**

Ответ 1: Классы на диаграммах классов могут быть сгруппированы в пакеты, чтобы показать общую организацию модели (архитектуру системы)

Ответ 2: На диаграмме объектов наименования экземпляров должны быть выделены наклонным шрифтом Ответ 3: Если пакет B зависит от пакета A, то любые изменения в A вызывают изменения в пакете B. Ответ 4: Диаграммы объектов и диаграммы классов взаимозаменяемы

### **8. Вопрос: Какое из следующих утверждений о кратности роли в ассоциации является неверным?**

Ответ 1: "1" - именно один и только один Ответ 2: "0..n" - любое вещественное число, включая ноль Ответ 3: "0..1" - ноль или один Ответ 4: "3..7" - 3 или 7 Ответ 5: "3, 7" - 3 или 7

### **9. Вопрос: На диаграмме требований (Use Case diagram) есть три основных элемента, это:**

Ответ 1: Объекты, действия и связи Ответ 2: Субъекты (акторы), сообщения и связи Ответ 3: Объекты, требования и связи Ответ 4: Субъекты (акторы), требования и связи

### **10. Вопрос: Какое утверждение описывает отношение наследования наилучшим образом?**

Ответ 1: Отношение "имеет" Ответ 2: Отношение "является" Ответ 3: Отношение "выполняет" Ответ 4: Отношение "использует" Ответ 5: Отношение "является элементом"

### **11. Вопрос: Какое утверждение описывает отношение агрегации наилучшим образом?**

- Ответ 1: Отношение "имеет"
- Ответ 2: Отношение "является"
- Ответ 3: Отношение "выполняет"
- Ответ 4: Отношение "использует"
- Ответ 5: Отношение "является частью"

# **12. Вопрос: Операция в классе «нечто» вызывает операцию в классе «что-то». Других отношений между двумя классами нет. Каким типом отношений является данный?**

- Ответ 1: Ассоциация Ответ 2: Агрегация Ответ 3: Наследование
- 
- Ответ 4: Реализация
- Ответ 5: Зависимость

# **13. Вопрос: Машина имеет 4 колеса. Какой тип отношений имеют класс "Машина" и класс "Колесо"?**

- Ответ 1: Ассоциация
- Ответ 2: Агрегация
- Ответ 3: Наследование
- Ответ 4: Реализация

## **14. Вопрос: Студент посещает несколько аудиторий. Аудитория может вмещать несколько студентов. Какой тип отношений существует между студентом и аудиторией?**

- Ответ 1: Ассоциация
- Ответ 2: Агрегация
- Ответ 3: Наследование
- Ответ 4: Реализация
- Ответ 5: Зависимость

## **15. Вопрос: Какое из следующих утверждений правильное:**

Ответ 1: Классы на диаграммах классов могут быть сгруппированы в пакеты, чтобы показать общую организацию модели (архитектуру системы)

Ответ 2: На диаграмме объектов наименования экземпляров должны быть выделены наклонным шрифтом Ответ 3: Если пакет B зависит от пакета A, то любые изменения в A вызывают изменения в пакете B.

### **17. Вопрос: Выберите отношение, которое может иметь кратность, отличную от "1".**

Ответ 1: Ассоциация Ответ 2: Агрегация Ответ 3: Наследование Ответ 4: Реализация Ответ 5: Зависимость Ответ 6: Все из вышеперечисленного Ответ 7: Ответы 1, 3 и 4 Ответ 8: Ответы 1 и 2 Ответ 9: Ответы 3, 4 и 5

### **18. Вопрос: Какое из следующих утверждений является неверным?**

Ответ 1: Класс может иметь отношение к самому себе.

- Ответ 2: Объект может иметь отношение к другим объектам того же класса.
- Ответ 3: Класс может иметь только одно отношение к другому классу.
- Ответ 4: Отношение может существовать с мощностью "0'.

Ответ 5: Класс может существовать без каких- либо отношений к другим объектам.

### **19. Вопрос: Какой тип отношений к самому себе может иметь класс?**

- Ответ 1: Ассоциация
- Ответ 2: Агрегация
- Ответ 3: Наследование
- Ответ 4: Реализация
- Ответ 5: Зависимость
- Ответ 6: Ответы 1 и 2
- Ответ 7: Ответы 3 и 5
- Ответ 8: Ответы 4 и 5
- Ответ 9: Ничего из вышеперечисленного

#### **20. Вопрос: Что такое "актор" в анализе варианта использования?**

- Ответ 1: Любая сущность, которая взаимодействует с системой.
- Ответ 2: Термин для бизнес-объектов, которые присутствуют в системе.
- Ответ 3: То, что реагирует на внешние воздействия системы.
- Ответ 4: В анализе варианта использования этого термина нет.

#### **21. Вопрос: Диаграмма Последовательности содержит**

- Ответ 1: Объекты
- Ответ 2: Сообщения
- Ответ 3: Видимость объекта
- Ответ 4: Временные ограничения
- Ответ 6: Все из вышеперечисленного
- Ответ 7: Все из вышеперечисленного за исключением 3

Ответ 9: Все из вышеперечисленного за исключением 1

### **22. Вопрос: Диаграмма Состояний содержит**

- Ответ 1: Состояния класса
- Ответ 2: Переходы между состояниями
- Ответ 3: Действия, выполняемые классом
- Ответ 4: События, которые являются действиями в классе
- Ответ 5: Все из вышеперечисленного

## **23. Вопрос: Диаграмма Состояний может иметь только одно (один)**

Ответ 1: Конечное состояние

Ответ 2: Начальное состояние

Ответ 3: Действие в состоянии

Ответ 4: Переход из состояния Ответ 5: Все из вышеперечисленного

# **24. Вопрос: Какое из следующих утверждений является неверным?**

Ответ1: В какой-либо момент времени объект может быть более чем в одном состоянии

Ответ2: Автомат может иметь множество конечных состояний

Ответ3: Автомат может запоминать, какое подсостояние было последним состоянием

Ответ4: Переход может срабатывать условно

# **25. Вопрос: Какое из следующих утверждений о диаграмме состояний является правильным:**

Ответ 1: Все действия на диаграмме состояний связаны с переходами

Ответ 2: Событие может явиться причиной того, что объект останется в том же состоянии, предшествующем событию

Ответ 3: Если объект выходит из состояния, он не может вернуться в это состояние.

Ответ 4: Два различных перехода из одного состояния могут перекрывать друг друга (они могут быть вызваны одним и тем же событием)

# **Практическая работа №1**

# *Вариант 1*

1. Описать класс, реализующий десятичный счетчик, который может увеличивать или уменьшать свое значение на единицу в заданном диапазоне. Предусмотреть инициализацию счетчика значениями по умолчанию и произвольными значениями. Счетчик имеет два метода: увеличения и уменьшения, — и свойство, позволяющее получить его текущее состояние. При выходе за границы диапазона выбрасываются исключения

Написать программу, демонстрирующую все разработанные элементы класса.

2. Описать класс, представляющий треугольник. Предусмотреть метод ы для создания объектов, вычисления площади, периметра и точки пересечения медиан.

Описать свойства для получения состояния объекта. При невозможности построения треугольника выбрасывается исключение.

Написать программу, демонстрирующую все разработанные элементы класса.

3. Описать класс «домашняя библиотека». Предусмотреть возможность работы с произвольным числом книг, поиска книги по какому-либо признаку (по авто, по году издания или категории), добавления книг в библиотеку, удаления книг из нее, доступа к книге по номеру.

Написать программу, демонстрирующую все разработанные элементы класса.

4. Описать класс «поезд», содержащий следующие закрытые поля:

• название пункта назначения;

• номер поезда (может содержать буквы и цифры);

• время отправления.

Предусмотреть свойства для получения состояния объекта.

Описать класс «вокзал», содержащий закрытый массив поездов. Обеспечить следующие возможности:

- вывод информации о поезде по номеру с помощью индекса;
- вывод информации о поездах, отправляющихся после введенного с клавиатуры времени;
- перегруженную операцию сравнения, выполняющую сравнение времени отправления двух поездов;
- вывод информации о поездах, отправляющихся в заданный пункт назначения.

Информация должна быть отсортирована по времени отправления. Написать программу, демонстрирующую все разработанные элементы классов.

### *Вариант 2*

1. Описать класс, реализующий шестнадцатеричный счетчик, который может увеличивать или уменьшать свое значение на единицу в заданном диапазоне. Предусмотреть инициализацию счетчика значениями по умолчанию и произвольными значениями. Счетчик имеет два метода: увеличения и уменьшения, — и свойство, позволяющее получить его текущее состояние. При выходе за границы диапазона выбрасываются исключения.

Написать программу, демонстрирующую все разработанные элементы класса.

2. Описать класс, представляющий круг. Предусмотреть методы для создания объектов, вычисления площади круга, длины окружности и проверки попадания заданной точки внутрь круга. Описать свойства для получения состояния объекта.

Написать программу, демонстрирующую все разработанные элементы класса.

3. Описать класс «записная книжка». Предусмотреть возможность работы с произвольным числом записей, поиска записи по какому-либо признаку (например, по фамилии, дате рождения или номеру телефона), добавления и удаления записей, сортировки по фамилии и доступа к записи по номеру.

Написать программу, демонстрирующую все разработанные элементы класса.

4. Описать класс «поезд», содержащий следующие закрытые поля:

- название пункта назначения;
- номер поезда (может содержать буквы и цифры);

• время отправления.

Предусмотреть свойства для получения состояния объекта.

Описать класс «вокзал», содержащий закрытый массив поездов. Обеспечить следующие возможности:

- вывод информации о поезде по номеру с помощью индекса;
- вывод информации о поездах, отправляющихся после введенного с клавиатуры времени;
- перегруженную операцию сравнения, выполняющую сравнение времени отправления двух поездов;
- вывод информации о поездах, отправляющихся в заданный пункт назначения.

Информация должна быть отсортирована по времени отправления. Написать программу, демонстрирующую все разработанные элементы классов.

## *Вариант 3*

1. Описать класс, представляющий треугольник. Предусмотреть методы для создания объектов, перемещения на плоскости, изменения размеров и вращения на заданный угол. Описать свойства для получения состояния объекта. При невозможности построения треугольника выбрасывается исключение.

Написать программу, демонстрирующую все разработанные элементы класса

2. Описать класс для работы со строкой, позволяющей хранить только двоичное число и выполнять с ни м арифметические операции. Предусмотреть инициализацию с проверкой допустимости значений. В случае недопустимых значений выбрасываются исключения.

Написать программу, демонстрирующую все разработанные элемент ы класса.

3. Описать класс «студенческая группа». Предусмотреть возможность работы с переменным числом студентов, поиска студента по какому-либо признаку (например, по фамилии, имени, дате рождения), добавления и удаления записей, сортировки по разным полям, доступа к записи по номеру.

Написать программу, демонстрирующую все разработанные элементы класса.

4. Описать класс «товар», содержащий следующие закрытые поля:

- название товара;
- название магазина, в котором продается товар;
- стоимость товара в рублях.

Предусмотреть свойства для получения состояния объекта.

Описать класс «склад», содержащий закрытый массив товаров. Обеспечить следующие возможности:

• вывод информации о товаре по номеру с помощью индекса;

• вывод на экран информации о товаре, название которого введено с клавиатуры; если таких товаров нет, выдать соответствующее сообщение;

• сортировку товаров по названию магазина, по наименованию и по цене;

• перегруженную операцию сложения товаров, выполняющую сложение их цен.

Написать программу, демонстрирующую все разработанные элементы классов.

### *Вариант 4*

1. Построить описание класса, содержащего информацию о почтовом адресе организации. Предусмотреть возможность раздельного изменения составных частей адреса и проверки допустимости вводимых значений. В случае недопустимых значений полей выбрасываются исключения.

Написать программу, демонстрирующую все разработанные элементы класса.

2. Описать класс дробей — рациональных чисел, являющихся отношением двух целых чисел. Предусмотреть методы сложения, вычитания, умножения и деления дробей.

Написать программу, демонстрирующую все разработанные элементы класса.

3. Описать класс «автостоянка» для хранения сведений об автомобилях. Для каждого автомобиля записываются госномер, цвет, фамилия владельца и признак присутствия на стоянке. Обеспечить возможность поиска автомобиля по разным критериям, вывода списка присутствующих и отсутствующих на стоянке автомобилей, доступа к имеющимся сведениям по номеру места.

Написать программу, демонстрирующую все разработанные элементы класса.

4. Описать класс «товар», содержащий следующие закрытые поля:

- название товара;
- название магазина, в котором продается товар;
- стоимость товара в рублях.

Предусмотреть свойства для получения состояния объекта.

Описать класс «склад», содержащий закрытый массив товаров. Обеспечить следующие возможности:

• вывод информации о товаре по номеру с помощью индекса;

• вывод на экран информации о товаре, название которого введено с клавиатуры; если таких товаров нет, выдать соответствующее сообщение;

• сортировку товаров по названию магазина, по наименованию и по цене;

• перегруженную операцию сложения товаров, выполняющую сложение их цен.

Написать программу, демонстрирующую все разработанные элементы классов.

### *Вариант 5*

1. Составить описание класса для представления комплексных чисел. Обеспечить выполнение операций сложения, вычитания и умножения комплексных чисел.

Написать программу, демонстрирующую все разработанные элементы класса.

2. Описать класс «файл», содержащий сведения об имени, дате создания и длине файла. Предусмотреть инициализацию с проверкой допустимости значений полей. В случае недопустимых значений полей выбрасываются исключения. Описать метод добавления информации в конец файла и свойства для получения состояния файла.

Написать программу, демонстрирующую все разработанные элементы класса.

3. Описать класс «колода карт», включающий закрытый массив элементов класса «карта». В карте хранятся масть и номер. Обеспечить возможность вывода карты по номеру, вывода всех карт, перемешивания колоды и выдачи всех карт из колоды поодиночке и по 6 штук в случайном порядке.

Написать программу, демонстрирующую все разработанные элементы классов.

4. Описать класс «самолет», содержащий следующие закрытые поля:

- название пункта назначения;
- шестизначный номер рейса;
- время отправления.

Предусмотреть свойства для получения состояния объекта.

Описать класс «аэропорт», содержащий закрытый массив самолетов. Обеспечить

следующие возможности:

- вывод информации о самолете по номеру рейса с помощью индекса;
- вывод информации о самолетах, отправляющихся в течение часа после введенного с клавиатуры времени;
- вывод информации о самолетах, отправляющихся в заданный пункт назначения;
- перегруженную операцию сравнения, выполняющую сравнение времени отправления двух самолетов.

Информация должна быть отсортирована по времени отправления.

Написать программу, демонстрирующую все разработанные элементы классов.

# *Вариант 1*

Написать Windows-приложение, которое выполняет анимацию изображения.

Создать меню с командами Show picture, Choose, Animate, Stop, Quit.

Команда Quit завершает работу приложения. При выборе команды Show picture в центре экрана рисуется объект, состоящий из нескольких графических примитивов.

При выборе команды Choose открывается диалоговое окно, содержащее:

- поле типа TextBox с меткой Speed для ввода скорости движения объекта;
- группу Direction из двух переключателей (Up-Down, Left-Right) типа RadioButton для выбора направления движения;
- $\Box$  кнопку типа Button.

По команде Animate объект начинает перемещаться в выбранном направлении до края окна и обратно с заданной скоростью, по команде Stop — прекращает движение.

### *Вариант 2*

Написать Windows-приложение, которое по заданным в файле исходным данным строит график или столбиковую диаграмму.

Создать меню с командами Input data, Choose, Line, Bar, Quit.

Команды Line и Bar недоступны. Команда Quit завершает работу приложения.

При выборе команды Input data из файла читаются исходные данные (файл сформировать самостоятельно).

По команде Choose открывается диалоговое окно, содержащее:

- список для выбора цвета графика типа ListBox;
- группу из двух переключателей (Line, Bar) типа RadioButton;
- **E** кнопку типа Button.

Обеспечить возможность ввода цвета и выбора режима: построение графика (Line) или столбиковой диаграммы (Bar). После указания параметров становится доступной соответствующая команда меню.

По команде Line или Bar в главном окне приложения выбранным цветом строится график или диаграмма. Окно должно содержать заголовок графика или диаграммы, наименование и градацию осей. Изображение должно занимать все окно и масштабироваться при изменении размеров окна.

## *Вариант 3*

Написать Windows-приложение, которое строит графики четырех заданных функций.

Создать меню с командами Chart, Build, Clear, About, Quit.

Команда Quit завершает работу приложения. При выборе команды About открывается окно с информацией о разработчике.

Команда Chart открывает диалоговое окно, содержащее:

- список для выбора цвета графика типа ListBox;
- $\Box$  список для выбора типа графика типа ListBox, содержащий четыре пункта: sin(x), sin(x+ $\pi$ /4), cos(x), cos(x- $\pi$ /4);
- **E** кнопку типа Button.

Обеспечить возможность выбора цвета и вида графика. После щелчка на кнопке OK в главном окне приложения строится график выбранной функции на интервале от  $-\pi/2$  до  $+\pi/2$ . Окно должно содержать заголовок графика, наименование и градацию осей. Изображение должно занимать все окно и масштабироваться при изменении размеров окна.

Команда Clear очищает окно.

## *Вариант 4*

Написать Windows-приложение — графическую иллюстрацию сортировки методом выбора.

Создать меню с командами File, Animate, About, Exit.

Команда Animate недоступна. Команда Exit завершает работу приложение. Команда About открывает окно с информацией о разработчике. Для выбора файла исходных данных (команда File) использовать объект класса OpenFileDialog.

Из выбранного файла читаются исходные данные для сортировки (сформировать самостоятельно не менее трех файлов различной длины с данными целого типа).

После чтения данных становится доступной команда Animate.

При выборе команды Animate в главном окне приложения отображается процесс сортировки в виде столбиковой диаграммы. Каждый элемент представляется столбиком соответствующего размера. На каждом шаге алгоритма два элемента меняются местами. Окно должно содержать заголовок. Изображение должно занимать все окно.

### *Вариант 5*

Написать Windows-приложение — графическую иллюстрацию сортировки методом пузырька.

Создать меню с командами File, Animate, About, Exit.

Команда Animate недоступна. Команда Exit завершает работу приложение. Команда About открывает окно с информацией о разработчике. Для выбора файла исходных данных (команда File) использовать объект класса OpenFileDialog.

Из выбранного файла читаются исходные данные для сортировки (сформировать самостоятельно не менее трех файлов различной длины с данными целого типа).

После чтения данных становится доступной команда Animate.

При выборе команды Animate в главном окне приложения отображается процесс сортировки в виде столбиковой диаграммы. Каждый элемент представляется столбиком соответствующего размера. На каждом шаге алгоритма два элемента меняются местами. Окно должно содержать заголовок. Изображение должно занимать все окно.

**к рабочей программе**

Федеральное государственное бюджетное образовательное учреждение высшего образования

# **УРАЛЬСКИЙ ГОСУДАРСТВЕННЫЙ ЭКОНОМИЧЕСКИЙ УНИВЕРСИТЕТ**

УТВЕРЖДЕНЫ

на заседании кафедры информационных технологий и статистики

# **ОЦЕНОЧНЫЕ МАТЕРИАЛЫ ДЛЯ ПРОВЕДЕНИЯ**

### **ПРОМЕЖУТОЧНОГО КОНТРОЛЯ**

### **по дисциплине**

**Современные технологии разработки программного обеспечения**

### Экзаменационный билет №1

1. Основные принципы объектно-ориентированного программирования: инкапсуляция, полиморфизм, наследование.

2. Разработать Windows-приложение «Конвертер», которое пересчитывает цену из долларов в рубли. Обеспечить безопасный ввод: пользователь может ввести в поля редактирования только числа и одну запятую.

## Экзаменационный билет №2

1. Среда .NET Framework и ее две составляющие.

2. Разработать Windows-приложение «Автозаправка», которое вычисляет количество литров бензина, которое можно купить на заданную сумму. Выбор бензина реализовать с помощью выплывающего списка. В поле «Сумма» можно ввести только числовые данные.

### Экзаменационный билет №3

1. Обычные типы данных в языке C#. Способы форматирования вывода.

2. Разработать Windows-приложение «Кафе», которое рассчитывает сумму заказа, исходя из выбранных пунктов меню. Выбор блюд реализовать с помощью элементов CheckBox, а выбор альтернативных продуктов – с помощью элементов RadioButton.

## Экзаменационный билет №4

1. Литералы. Символьные escape-последовательности.

2. Разработать Windows-приложение «Инженерный калькулятор». Ввод данных обеспечить как по нажатию на кнопки формы, так и по нажатию на числа на клавиатуре. Помимо стандартных операций, реализовать операции возведения в степень и вычисления квадратного корня.

### Экзаменационный билет №5

1. Понятие «переменная». Области видимости и время жизни переменных.

2. Разработать Windows-приложение «Таймер», используя компоненты Timer и NumericUpDown. Программа должна позволять задать время (минуты и секунды) и по нажатию кнопки Пуск начинать отсчет заданного времени.

### Экзаменационный билет №6

1. Арифметические, логические операторы и операторы сравнения в C#.

2. Разработать Windows-приложение, строящее диаграмму или график по заданным в файле данным. Создать меню с командами Input Data, Choose, Line, Bar, Quit. Команды Line и Bar недоступны. При выборе команды Input Data из файла читаются исходные данные. По команде Choose открывается диалоговое окно, содержащее: список для выбора цвета графика типа TListBox; группу из двух переключателей (Line, Bar) типа RadioButton; кнопку типа Button. Обеспечить возможность ввода цвета и выбора режима: график или диаграмма. После указания параметров становится доступной соответствующая команда меню. По команде

Line или Bar в главном окне приложения выбранным цветом строится график или диаграмма. Окно должно содержать заголовок графика или диаграммы, наименование и градацию осей. Изображение должно занимать все окно и масштабироваться при изменении размеров окна.

# Экзаменационный билет №7

1. Операторы присваивания. Понятие «выражение». Правила автоматического преобразования типов в выражениях.

2. Описать класс для работы с одномерным массивом целых чисел. Обеспечить следующие возможности: 1. задание произвольных целых границ; 2. Обращение к отдельному элементу массива с контролем выхода за пределы массива; 3. Выполнение операций поэлементного сложения и вычитания массивов с одинаковыми границами индексов; 4. Выполнение операций умножения и деления всех элементов массива на скаляр; 5. Вывод на экран элемента массива по заданному индексу и всего массива. Написать программу, демонстрирующую все разработанные элементы класса.

# Экзаменационный билет №8

1. Условный оператор и его модификации. Оператор множественного условия.

2. Описать класс, представляющий треугольник. Предусмотреть методы для создания объектов, перемещения на плоскости, изменения размеров и вращения на заданный угол. Описать свойства для получения состояния объекта. При невозможности построения треугольника выбрасывается исключение. Написать программу, демонстрирующую все разработанные элементы класса.

# Экзаменационный билет №9

1. Циклы в C#. Циклы с предусловием, постусловием и параметром.

2. Составить описание класса для представления комплексных чисел. Обеспечить выполнение операций сложения, вычитания и умножения комплексных чисел. Написать программу, демонстрирующую все разработанные элементы класса.

# Экзаменационный билет №10

1. Операторы break, continue, goto.

2. Составить описание класса для вектора, заданного координатами его концов в трехмерном пространстве. Обеспечить операции сложения и вычитания векторов с получением нового вектора (суммы или разности), вычисления скалярного произведения двух векторов, длины вектора, косинуса угла между векторами. Написать программу, демонстрирующую все разработанные элементы класса.

# Экзаменационный билет №11

1. Понятия «класс» и «объект». Общий синтаксис и определения класса. Переменные ссылочного типа.

2. Составить описание класса прямоугольников со сторонами, параллельными осям координат. Предусмотреть возможность перемещения прямоугольников на плоскости, изменение размеров, построение наименьшего прямоугольника, содержащего два заданных прямоугольника, и прямоугольника, являющегося общей частью (пересечением) двух прямоугольников. Написать программу, демонстрирующую все разработанные элементы класса.

# Экзаменационный билет №12

1. Методы.

2. Составить описание класса для представления времени. Предусмотреть возможности установки времени и изменения его отдельных полей (час, минута, секунда) с проверкой допустимости вводимых значений. В случае недопустимых значений полей выбрасываются исключения. Создать метод ы изменения времени на заданное количество часов, минут и секунд. Написать программу, демонстрирующую все разработанные элементы класса.

## Экзаменационный билет №13

1. Конструкторы. Оператор new.

2. Описать класс, представляющий треугольник. Предусмотреть методы для создания объектов, вычисления площади, периметра и точки пересечения медиан. Описать свойства для получения состояния объекта. При невозможности построения треугольника выбрасывается исключение. Написать программу, демонстрирующую все разработанные элементы класса.

# Экзаменационный билет №14

1. Деструкторы. Ключевое слово this.

2. Описать класс, представляющий круг. Предусмотреть методы для создания объектов, вычисления площади круга, длины окружности и проверки попадания заданной точки внутрь круга. Описать свойства для получения состояния объекта. Написать программу, демонстрирующую все разработанные элементы класса.

## Экзаменационный билет №15

1. Одномерные и многомерные массивы в C#.

2. Описать класс дробей — рациональных чисел, являющихся отношением двух целых чисел. Предусмотреть методы сложения, вычитания, умножения и деления дробей. Написать программу, демонстрирующую все разработанные элементы класса.

Экзаменационный билет №16

1. Цикл foreach.

2. Описать класс «комната», содержащий сведения о метраже, высоте потолков количестве окон. Предусмотреть инициализацию с проверкой допустимости значений полей. В случае недопустимых значений полей выбрасываются исключения. Описать методы вычисления площади и объема комнаты и свойства для получения состояния объекта. Написать программу, демонстрирующую все разработанные элементы класса.

1. Операции со строками в C#.

2. Описать класс, представляющий квадратное уравнение вида  $ax2+bx+c=0$ . Описать метод, вычисляющий решение этого уравнения и выбрасывающий исключение в случае отсутствия корней. Описать свойства для получения состояния объекта. Написать программу, демонстрирующую все разработанные элементы класса.

### Экзаменационный билет №18

1. Побитовые операторы в C#.

2. Описать класс «процессор», содержащий сведения о марке, тактовой частоте, объеме кэша и стоимости. Предусмотреть инициализацию с проверкой допустимости значений полей. В случае недопустимых значений полей выбрасываются исключения. Описать свойства для получения состояния объекта. Описать класс «материнская плата», включающий класс «процессор» и объем установленной оперативной памяти. Предусмотреть инициализацию с проверкой допустимости значений поля объема памяти. В случае недопустимых значений поля выбрасывается исключение. Описать свойства для получения состояния объекта. Написать программу, демонстрирующую все разработанные элементы классов.

### Экзаменационный билет №19

1. Модификаторы доступа в C#.

2. Описать класс «записная книжка». Предусмотреть возможность работы с произвольным числом записей, поиска записи по какому-либо признаку (например, по фамилии, дате рождения или номеру телефона), добавления и удаления записей, сортировки по фамилии и доступа к записи по номеру. Написать программу, демонстрирующую все разработанные элементы класса.

## Экзаменационный билет №20

1. Передача объектов методу. Модификаторы ref и out.

2. Описать класс «студенческая группа». Предусмотреть возможность работы с переменным числом студентов, поиска студента по какому-либо признаку (например, по фамилии, имени, дате рождения), добавления и удаления записей, сортировки по разным полям, доступа к записи по номеру. Написать программу, демонстрирующую все разработанные элементы класса.

## Экзаменационный билет №21

1. Использование переменного количества аргументов в методах. Возвращение объектов.

2. Описать класс «колода карт», включающий закрытый массив элементов класса «карта». В карте хранятся масть и номер. Обеспечить возможность вывода карты по номеру, вывода всех карт, перемешивания колоды и выдачи всех карт из колоды поодиночке и по 6 штук в случайном порядке. Написать программу, демонстрирующую все разработанные элементы классов.

### Экзаменационный билет №22

2. Описать класс «поезд», содержащий следующие закрытые поля: название пункта назначения; номер поезда (может содержать буквы и цифры); время отправления. Предусмотреть свойства для получения состояния объекта. Описать класс «вокзал», содержащий закрытый массив поездов. Обеспечить следующие возможности: вывод информации о поезде по номеру с помощью индекса; вывод информации о поездах, отправляющихся после введенного с клавиатуры времени; перегруженную операцию сравнения, выполняющую сравнение времени отправления двух поездов; вывод информации о поездах, отправляющихся в заданный пункт назначения. Информация должна быть отсортирована по времени отправления. Написать программу, демонстрирующую все разработанные элементы классов.

## Экзаменационный билет №23

## 1. Метод Main().

2. Описать класс «товар», содержащий следующие закрытые поля: название товара; название магазина, в котором продается товар; стоимость товара в рублях. Предусмотреть свойства для получения состояния объекта. Описать класс «склад», содержащий закрытый массив товаров. Обеспечить следующие возможности: вывод информации о товаре по номеру с помощью индекса; вывод на экран информации о товаре, название которого введено с клавиатуры; если таких товаров нет, выдать соответствующее сообщение; сортировку товаров по названию магазина, по наименованию и по цене; перегруженную операцию сложения товаров, выполняющую сложение их цен. Написать программу, демонстрирующую все разработанные элементы классов.

Экзаменационный билет №24

1. Рекурсия. Ключевое слово static.

2. Описать класс «самолет», содержащий следующие закрытые поля: название пункта назначения; шестизначный номер рейса; время отправления. Предусмотреть свойства для получения состояния объекта. Описать класс «аэропорт», содержащий закрытый массив самолетов. Обеспечить следующие возможности: вывод информации о самолете по номеру рейса с помощью индекса; вывод информации о самолетах, отправляющихся в течение часа после введенного с клавиатуры времени; вывод информации о самолетах, отправляющихся в заданный пункт назначения; перегруженную операцию сравнения, выполняющую сравнение времени отправления двух самолетов. Информация должна быть отсортирована по времени отправления. Написать программу, демонстрирующую все разработанные элементы классов.

## Экзаменационный билет №25

1. Перегрузка операторов. Основные положения и ограничения при перегрузке операторов.

2. Описать класс «запись», содержащий следующие закрытые поля: фамилия, имя; номер телефона; дата рождения (массив из трех чисел). Предусмотреть свойства для получения состояния объекта. Описать класс «записная книжка», содержащий закрытый массив записей. Обеспечить следующие возможности: вывод на экран информации о человеке, номер телефона которого введен с клавиатуры; если такого нет, выдать на дисплей соответствующее сообщение; поиск людей, день рождения которых сегодня или в заданный день; поиск людей, день рождения которых будет на следующей неделе; поиск людей, номер телефона которых начинается на три заданных цифры. Написать программу, демонстрирующую все разработанные элементы классов.

1. Индексаторы и свойства. Ограничения в использовании свойств.

2. Описать базовый класс «Строка». Обязательные поля класса: поле для хранения символов строки; значение типа word для хранения длины строки в байтах. Реализовать обязательные методы следующего назначения: конструктор без параметров; конструктор, принимающий в качестве параметра строковый литерал; конструктор, принимающий в качестве параметра символ; метод получения длины строки; метод очистки строки. Описать производный от «Строка» класс «Комплексное число». Строки данного класса состоят из двух полей, разделенных символом i. Первое поле задает значение действительной части числа, второе – значение мнимой. Каждое из полей может содержать только символы десятичных цифр и символы + и -, задающие знак числа. Символы + и – могут находиться только в первой позиции числа, причем символ + может отсутствовать, в этом случае число считается положительным. Для класса «Комплексное число» определить следующие методы: проверка на равенство; сложение чисел; умножение чисел.

## Экзаменационный билет №27

1. Наследование. Модификатор protected. Ключевое слово super.

2. Создать меню с командами Begin, Work, About. При выборе команды About открывается окно с информацией о разработчике. При выборе команды Begin открывается диалоговое окно, содержащее: два поля ввода; группу из двух переключателей (First letter, All letter) типа RadioButton; кнопку типа Button. Обеспечить возможность ввода предложения и выбора режима его преобразования: либо начинать с прописной буквы каждое слово (First letter), либо перевести все буквы в верхний регистр (All letter). При выборе команды Work открывается диалоговое окно с результатами преобразования.

### Экзаменационный билет №28

1. Виртуальные методы и переопределение.

2. Написать Windows-приложение – графическую иллюстрацию сортировки методом выбора. Создать меню с командами File, Animate, About, Exit. Команда Animate недоступна. Команда Exit завершает работу приложения. Команда About открывает окно с информацией о разработчике. Для выбора файла исходных данных (команда File) использовать объект класса OpenFileDialog. Из выбранного файла читаются исходные данные для сортировки (сформировать самостоятельно не менее трех файлов различной длины с данными целого типа). После чтения данных становится доступной команда Animate. При выборе команды Animate в главном окне приложения отображается процесс сортировки в виде столбиковой диаграммы. Каждый элемент представляется столбиком соответствующего размера. На каждом шаге алгоритма два элемента меняются местами. Окно должно содержать заголовок. Изображение должно занимать все окно.

Экзаменационный билет №29

1. Абстрактные классы.

2. Создать меню с командами Begin, Work, About. При выборе команды About открывается окно с информацией о разработчике. При выборе команды Begin открывается диалоговое окно, содержащее: два поля ввода; группу из двух переключателей (First letter, All letter) типа RadioButton; кнопку типа Button. Обеспечить возможность ввода предложения и выбора режима его преобразования: либо начинать с прописной буквы каждое слово (First letter), либо перевести все буквы в верхний регистр (All letter). При выборе команды Work открывается диалоговое окно с результатами преобразования.

### 1. Класс Object. Упаковка и распаковка.

2. Написать Windows-приложение – графическую иллюстрацию сортировки методом выбора. Создать меню с командами File, Animate, About, Exit. Команда Animate недоступна. Команда Exit завершает работу приложения. Команда About открывает окно с информацией о разработчике. Для выбора файла исходных данных (команда File) использовать объект класса OpenFileDialog. Из выбранного файла читаются исходные данные для сортировки (сформировать самостоятельно не менее трех файлов различной длины с данными целого типа). После чтения данных становится доступной команда Animate. При выборе команды Animate в главном окне приложения отображается процесс сортировки в виде столбиковой диаграммы. Каждый элемент представляется столбиком соответствующего размера. На каждом шаге алгоритма два элемента меняются местами. Окно должно содержать заголовок. Изображение должно занимать все окно.